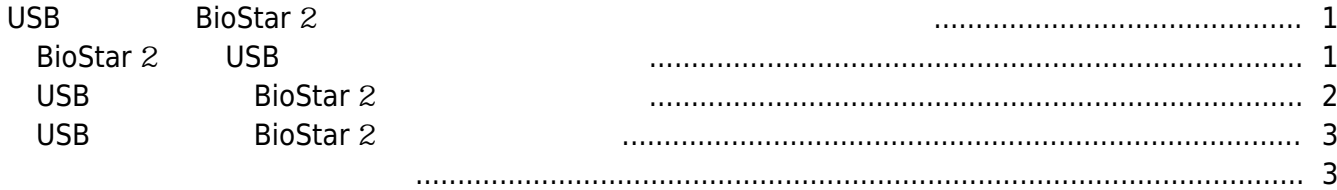

, [BioStar 2,](http://kb.supremainc.com/knowledge/doku.php?id=tag:biostar_2&do=showtag&tag=BioStar_2) [USB](http://kb.supremainc.com/knowledge/doku.php?id=tag:usb&do=showtag&tag=USB),  $\frac{1}{2}$ 

## <span id="page-1-0"></span>**USB BioStar** 2

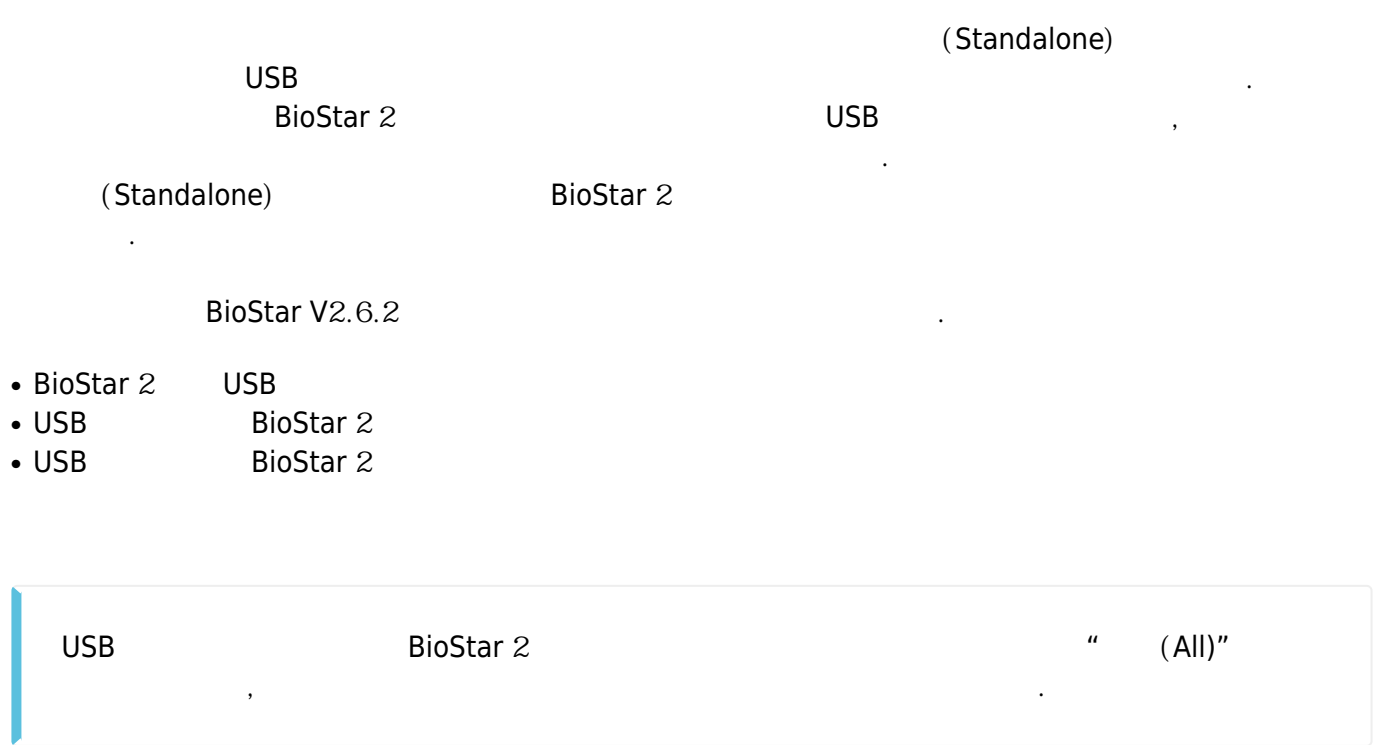

## <span id="page-1-1"></span>**BioStar 2 USB**

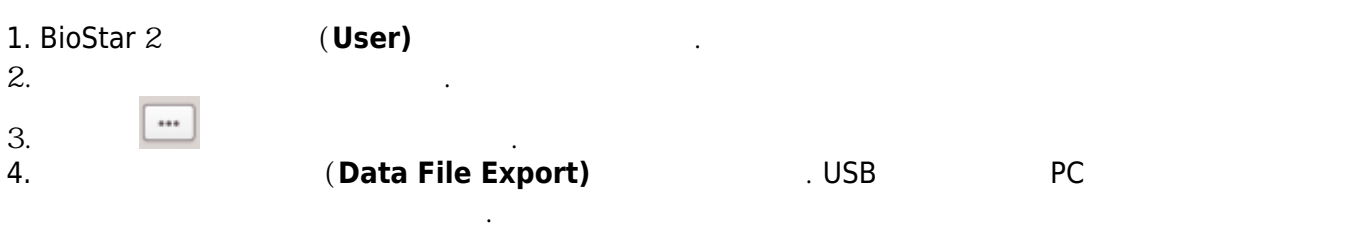

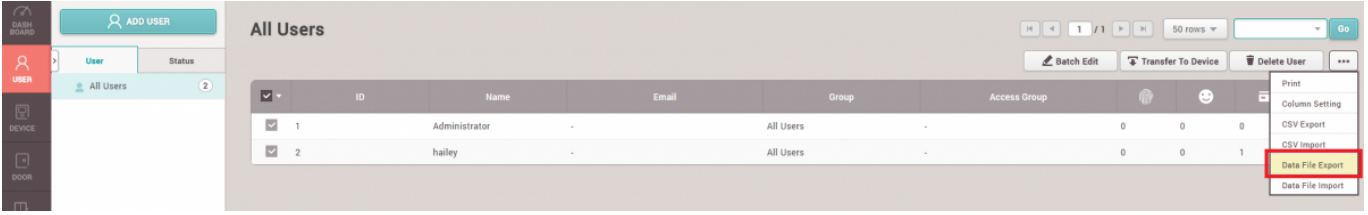

 $5.$ 

is PC > USB DRIVE (F:) > BioStar2\_20180703\_145252\_User\_exportFromBioStar2 > Users

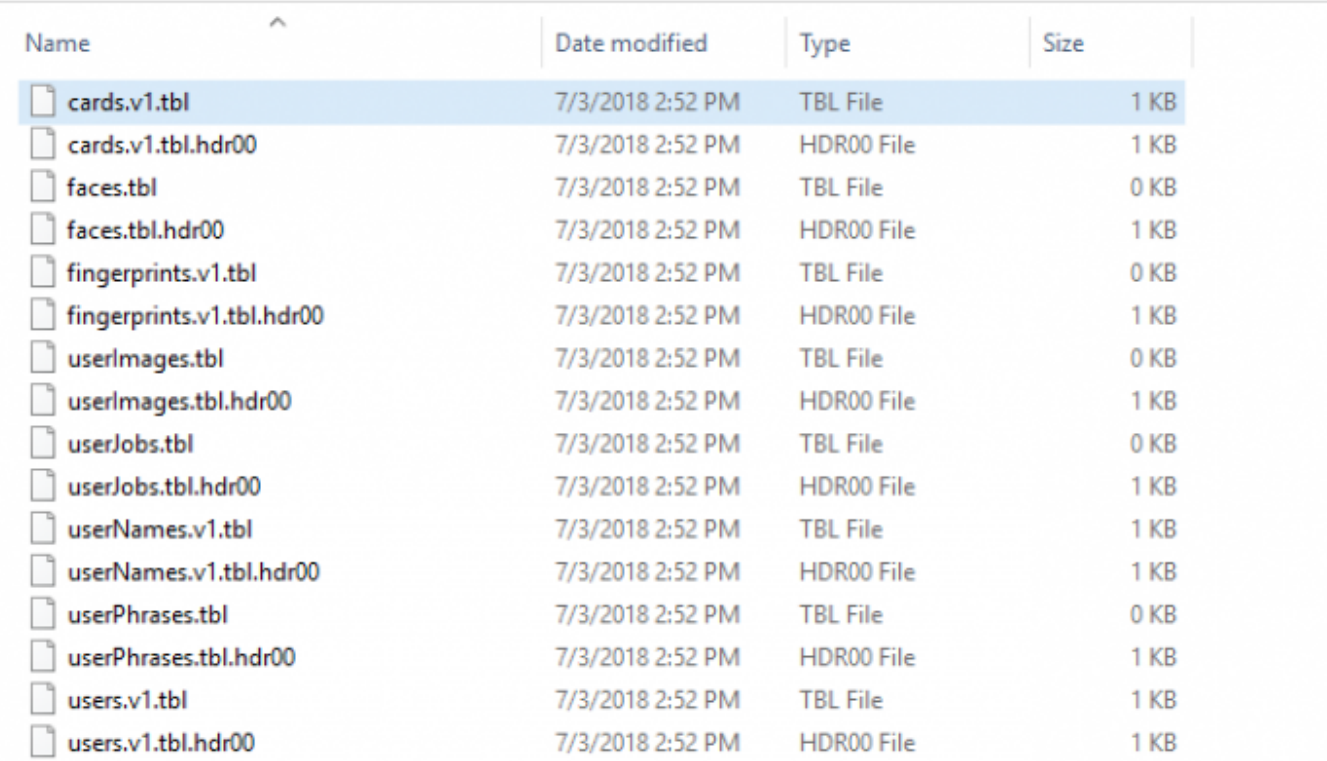

6. , BioStar 2

- $\bullet$ ● 사용자 ID
- $\bullet$
- $\bullet$
- $\bullet$  $\bullet$
- PIN
- $\bullet$  (  $\qquad \qquad$  )
- $($ , ,  $)$
- $1:1$

7. BioStar 2  $USB$ 

표시됩니다.

 $ID$ 

<span id="page-2-0"></span>**USB BioStar** 2

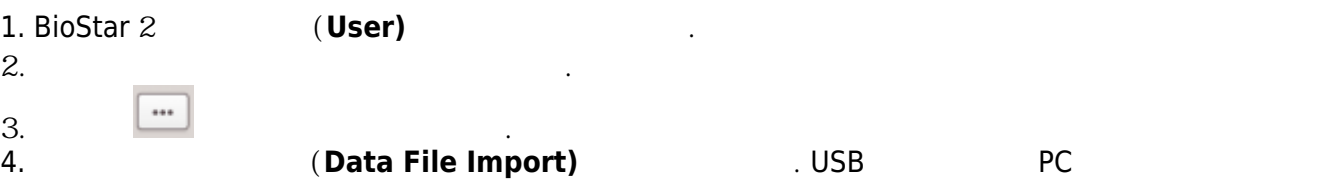

사용자 데이터를 불러올 수 있습니다.

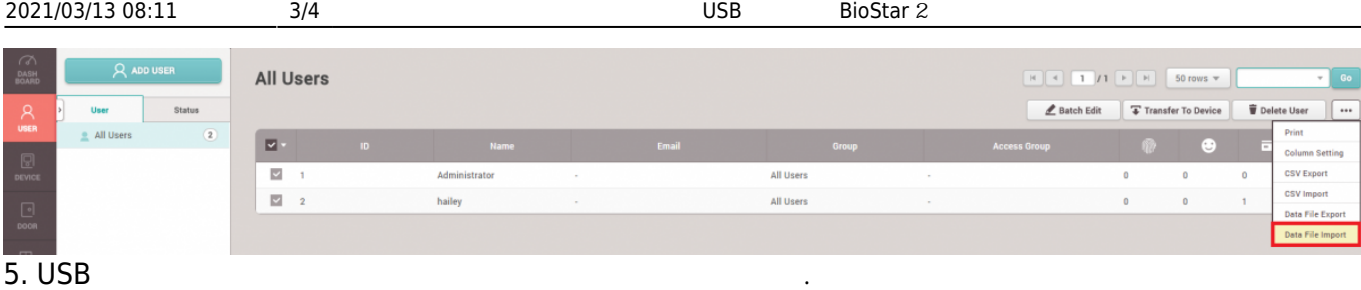

## <span id="page-3-0"></span>**USB BioStar** 2

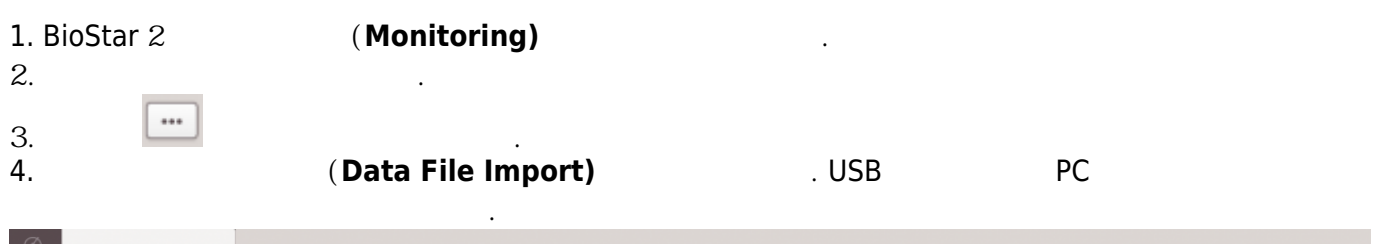

<span id="page-3-1"></span>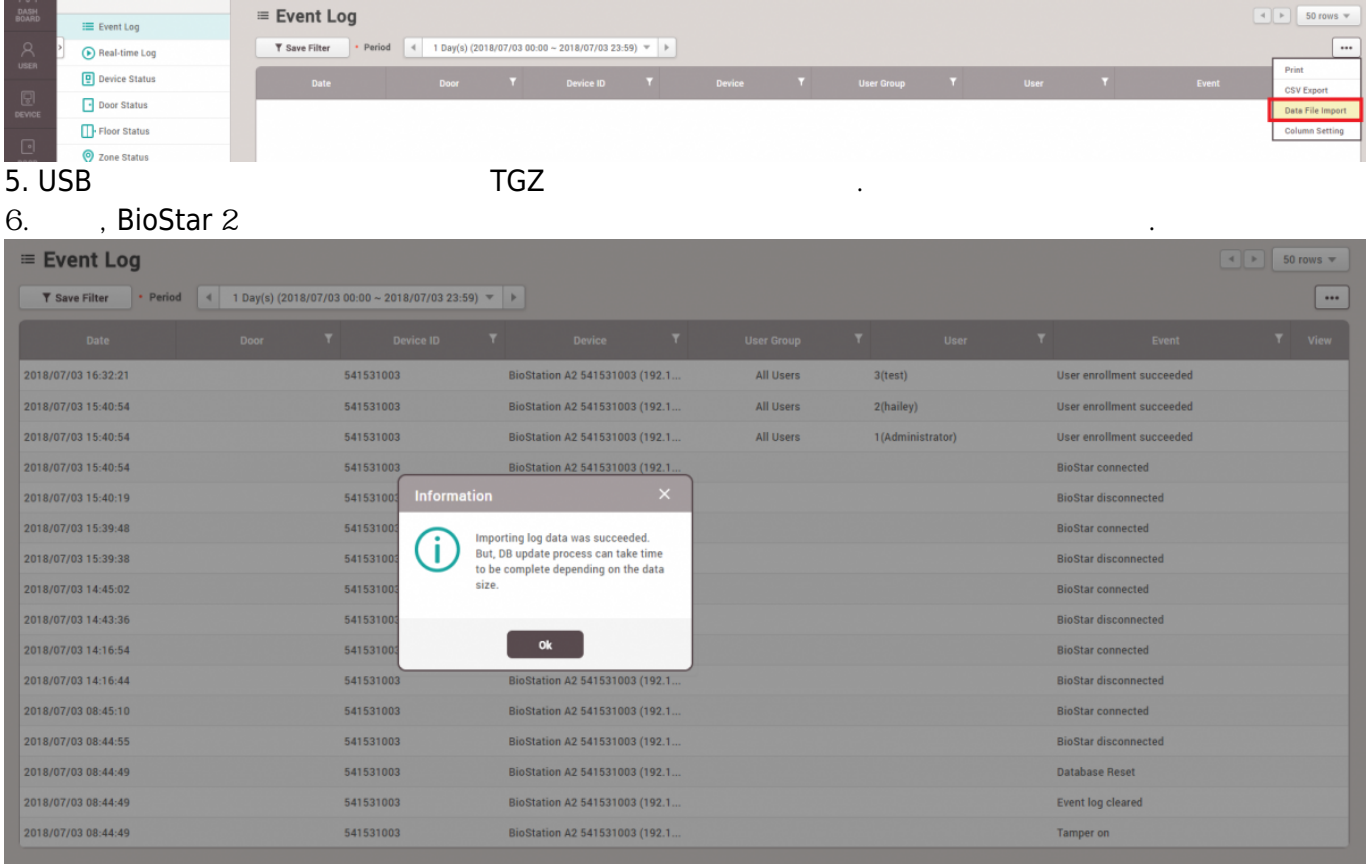

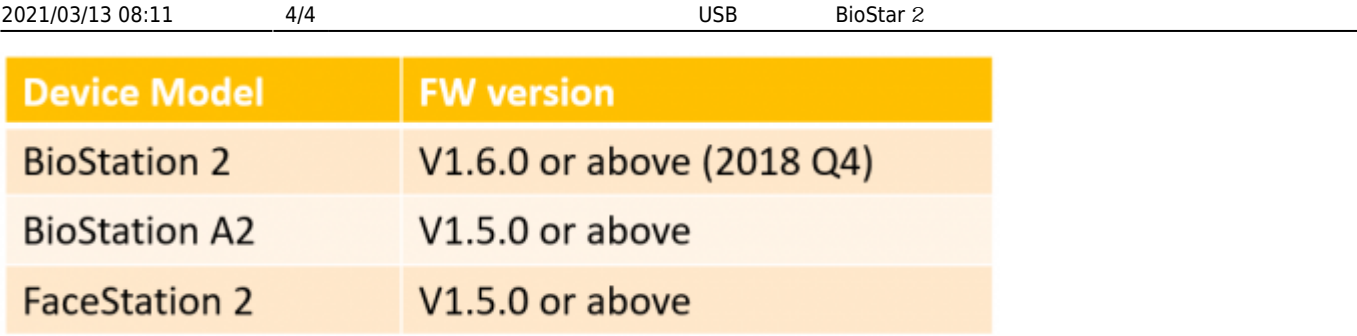

From: <http://kb.supremainc.com/knowledge/>-

Permanent link:<br>[http://kb.supremainc.com/knowledge/doku.php?id=ko:how\\_to\\_import\\_export\\_user\\_log\\_between\\_biostar\\_2\\_and\\_suprema\\_reader\\_using\\_usb\\_memory](http://kb.supremainc.com/knowledge/doku.php?id=ko:how_to_import_export_user_log_between_biostar_2_and_suprema_reader_using_usb_memory) Last update: **2018/07/10 14:31**